# <span id="page-0-0"></span>Réunion de pré-rentrée L3 Informatique – Saint-Charles

Kévin Perrot

kevin.perrot@univ-amu.fr

7 septembre 2016

# Bienvenue !

# Sommaire

<sup>1</sup> [Informations pratiques](#page-3-0)

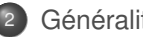

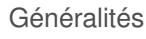

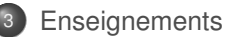

[Informations pratiques](#page-3-0) Sommaire

<span id="page-3-0"></span>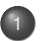

<sup>1</sup> [Informations pratiques](#page-3-0)

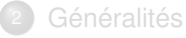

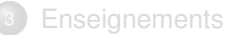

### [Informations pratiques](#page-4-0) Calendrier universitaire

<span id="page-4-0"></span>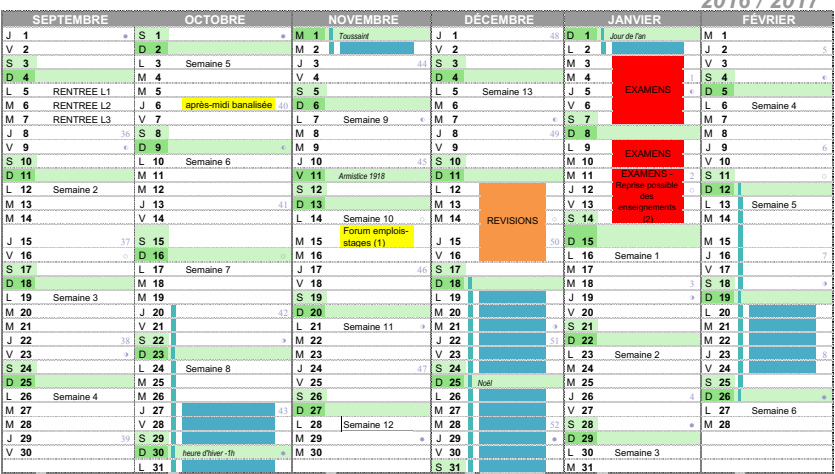

(1) : une demi-journée banalisée pour les L3-M1 et M2

(2) : Les filières ayant achevés leurs examens peuvent reprendre les cours à partir du 11/01

Zone B : Aix-Marseille, Amiens, Caen, Lille, Nancy-Metz, Nantes, Nice, Orléans-Tours, Reims, Rennes, Rouen, Strasbourg

Emploi du temps de la semaine : ADE sur l'ENT

K. Perrot Slide 5/16

*2016 / 2017* 

### [Informations pratiques](#page-5-0) Calendrier universitaire

<span id="page-5-0"></span>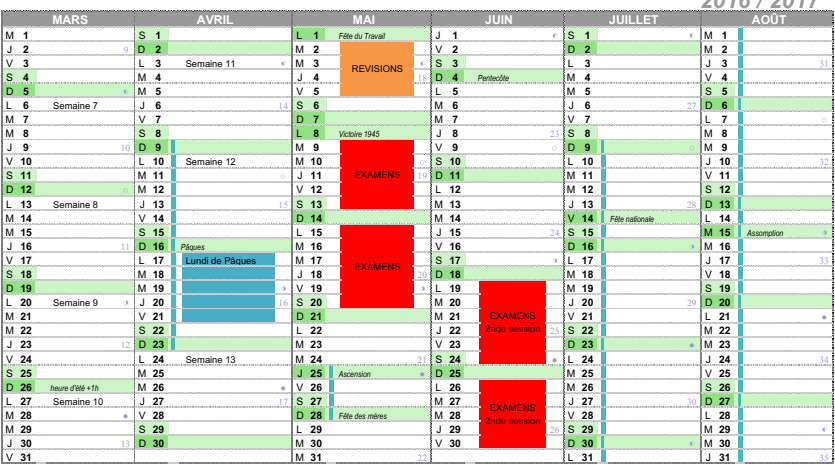

Zone B : Aix-Marseille, Amiens, Caen, Lille, Nancy-Metz, Nantes, Nice, Orléans-Tours, Reims, Rennes, Rouen, Strasbourg

#### Emploi du temps de la semaine : ADE sur l'ENT

K. Perrot Slide 5/16

*2016 / 2017* 

[Informations pratiques](#page-6-0) Trois sites à connaître

<span id="page-6-0"></span>Celui du département « Informatique et interactions » <http://dii.univ-mrs.fr>

Celui de la licence <http://lic-info.dil.univ-mrs.fr>

#### Toutes les infos pour vous

(dont les coordonnées des services de scolarité) <http://sciences.univ-amu.fr/etudiant>

### <span id="page-7-0"></span>[Informations pratiques](#page-7-0) Inscriptions administratives et pédagogiques

- Inscriptions administratives (IA)
	- $\Diamond$  Moment : à chaque début d'année
	- $\circ$  Informations disponibles: <http://sciences.univ-amu.fr/ia>
	- $\circ$  Date importante : avant le 2 septembre 2016
	- $\Diamond$  À quoi ça sert?
		- $\rightarrow$  Carte d'étudiant
		- $\rightarrow$  Accès à l'Environnement numérique de travail (ENT)
			- vos mails de l'université
			- l'emploi du temps

– . . .

 $\circ$  Important : Sans IA, pas de compte sur les machines d'AMU

### <span id="page-8-0"></span>[Informations pratiques](#page-8-0) Inscriptions administratives et pédagogiques

- Inscriptions administratives (IA)
	- $\Diamond$  Moment : à chaque début d'année
	- $\circ$  Informations disponibles: <http://sciences.univ-amu.fr/ia>
	- $\circ$  Date importante : avant le 2 septembre 2016
	- $\Diamond$  À quoi ça sert?
		- $\rightarrow$  Carte d'étudiant
		- $\rightarrow$  Accès à l'Environnement numérique de travail (ENT)
			- vos mails de l'université
			- l'emploi du temps

– . . .

- $\circ$  Important : Sans IA, pas de compte sur les machines d'AMU
- Inscriptions pédagogiques (IP)
	- $\diamond$  Moment : avant chaque semestre
		- $\rightarrow$  Maintenant
	- Comment : <http://ent.univ-amu.fr>
	- À quoi ça sert ?
		- $\rightarrow$  S'inscrire aux cours
		- $\rightarrow$  Choix des UE à passer dans certains cas (redoublants, AJRE de L2...)

### <span id="page-9-0"></span>[Informations pratiques](#page-9-0) Si vous avez des questions. . . Qui contacter ?

### $\longrightarrow$  Ça dépend des cas

- Des questions spécifiques sur les enseignements suivis
	- $\bullet$  les chargés de TD / TP
	- <sup>2</sup> l'enseignant(e) responsable du cours

Nous avons tous une adresse en <prenom.nom@univ-amu.fr>

#### Des questions plus générales

- <sup>1</sup> Service des études (bâtiment 5, escalier 2, 1er étage)
- <sup>2</sup> Resp. de L3 Info Saint-Charles : moi-même
- <sup>3</sup> Resp. de la mention Info (3 années, tous les sites) : Sylvain Sené

### [Généralités](#page-10-0) Sommaire

<span id="page-10-0"></span><sup>1</sup> [Informations pratiques](#page-3-0)

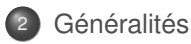

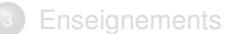

### [Généralités](#page-11-0) Débouchés

#### <span id="page-11-0"></span>Types d'emplois accessibles après la L3 Informatique

dév. d'applications dév. systèmes d'information concep. sites web webmaster admin. bases de données

testeur informatique assistant ingénieur assistant maîtrise d'ouvrage fonction publique (cat. A) formateur, enseignant

#### Poursuite d'études

- $\diamond$  Master d'Informatique
- Écoles d'ingénieurs
	- $\rightarrow$  Spécialisées en Informatique Ex : ÉNSIMAG, INSA, UT. Polytech...
	- $\rightarrow$  Généralistes Ex : ÉNS, Mines-Pont & Écoles ParisTech...

- <span id="page-12-0"></span> $\circ$  Année de L3  $\equiv$  2 semestres  $\equiv$  S5 et S6
- $\circ$  1 semestre possibilité d'acquérir 30 ECTS
- $\rightarrow$  Obtention L3  $\equiv$  validation de 60 ECTS

- <span id="page-13-0"></span>Année de L3 ≡ 2 semestres ≡ S5 et S6
- $\circ$  1 semestre possibilité d'acquérir 30 ECTS
- $\rightarrow$  Obtention L3  $\equiv$  validation de 60 ECTS
- Au sein d'un semestre
	- $\circ$  Séparation des cours en Unités d'enseignement (UE)
	- $\circ$  1 UE  $\equiv$  un certain nombre d'ECTS (généralement 6, ou 3)

- <span id="page-14-0"></span>Année de L3 ≡ 2 semestres ≡ S5 et S6
- $\circ$  1 semestre possibilité d'acquérir 30 ECTS
- $\rightarrow$  Obtention L3  $\equiv$  validation de 60 ECTS
- Au sein d'un semestre
	- $\circ$  Séparation des cours en Unités d'enseignement (UE)
	- $\circ$  1 UE  $\equiv$  un certain nombre d'ECTS (généralement 6, ou 3)
- Modalités de contrôle des connaissances
	- Officiellement : <http://sciences.univ-amu.fr/mcc>

- <span id="page-15-0"></span> $\circ$  Année de L3  $\equiv$  2 semestres  $\equiv$  S5 et S6
- $\circ$  1 semestre possibilité d'acquérir 30 ECTS
- $\rightarrow$  Obtention L3  $\equiv$  validation de 60 ECTS
- Au sein d'un semestre
	- $\circ$  Séparation des cours en Unités d'enseignement (UE)
	- $\circ$  1 UE  $\equiv$  un certain nombre d'ECTS (généralement 6, ou 3)
- Modalités de contrôle des connaissances
	- $\Diamond$  Pour faire simple :
		- $\rightarrow$  Validation d'une UE obtention des ECTS associés Règle du tout ou rien : il faut avoir  $> 10/20$ Une UE validée est capitalisée
		- $\rightarrow$  Validation d'un semestre obtention de 30 ECTS Compensation entre UE possible Un semestre validé est capitalisé

#### <span id="page-16-0"></span>Système L-M-D

- Année de L3 ≡ 2 semestres ≡ S5 et S6
- $\circ$  1 semestre possibilité d'acquérir 30 ECTS
- $\rightarrow$  Obtention L3  $\equiv$  validation de 60 ECTS
- Au sein d'un semestre
	- $\circ$  Séparation des cours en Unités d'enseignement (UE)
	- $\circ$  1 UE  $\equiv$  un certain nombre d'ECTS (généralement 6, ou 3)
- Modalités de contrôle des connaissances
	- $\Diamond$  Pour faire simple :
		- $\rightarrow$  Validation d'une année obtention des 60 ECTS Compensation entre semestres possible
		- $\rightarrow$  Sessions d'examen

Toute UE non validée en 1ère session (sauf compensation) **doit** être repassée en 2ème session

Les notes de 1ère session ne sont pas conservées

[Enseignements](#page-17-0) Sommaire

<span id="page-17-0"></span>[Informations pratiques](#page-3-0)

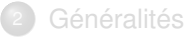

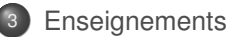

### **[Enseignements](#page-18-0)** Schéma du S5

- <span id="page-18-0"></span>UE communes à tous (21 ECTS)
	- $\Diamond$  Algorithmique avancée (6 ECTS)
	- $\circ$  Programmation et conception orientées objet (6 ECTS)
	- $\Diamond$  Réseau et communication (6 ECTS)
	- $\circ$  Conception de BD (3 ECTS)

#### UE selon votre provenance (9 ECTS)

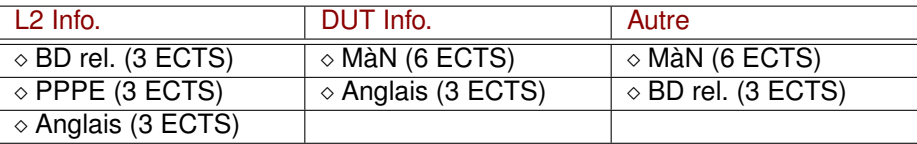

- <span id="page-19-0"></span>Algorithmique avancée – ENSIN5U1 Responsable : Guyslain Naves
	- Objectifs

Approfondir les connaissances sur les méthodes de conception des algorithmes et des structures de données ; se familiariser avec quelques algorithmes ayant des applications réelles ; implémenter des algorithmes élaborés exploitant des structures de données spécifiques

- Contenus
	- $\rightarrow$  Graphes : tri topologiques, composantes fortement connexes, arbres couvrants ACM, plus court chemin, flot maximum
	- $\rightarrow$  Structures de données : AVL-arbres, B-arbres, tas binomiaux, adressage dispersé (hash-code)
	- $\rightarrow$  Méthodes : diviser pour régner, algorithmes par balayage, programmation dynamique, algorithmes gloutons, randomisation
	- $\rightarrow$  Algorithmes de recherche de motifs
	- $\rightarrow$  Langage utilisé : C

- <span id="page-20-0"></span>Programmation et conception orientées objet – ENSIN5U2 Responsable : Nicolas Prcovic
	- Objectifs

Approfondir les connaissances de la programmation orientée objet ; acquérir et appliquer des concepts élaborés de POO ; comparer les différentes approches proposées par les langages Java et C++ ; apprendre la conception objet (UML)

- Contenus
	- $\rightarrow$  POO : classes, encapsulation, héritage, polymorphisme, templates, classes abstraites, interfaces, exceptions, paquetages, comparaison entre Java et C++
	- $\rightarrow$  Introduction au génie logiciel : cycle de vie logiciel, principes de conception objet
	- $\rightarrow$  Initiation à UML et à d'autres patrons de conception
	- $\rightarrow$  Langages utilisés : Java, C++, UML

- <span id="page-21-0"></span>Réseau et communication – ENSIN5U3 Responsable : Stefano Facchini
	- Objectifs

Introduire à la programmation réseau et la communication inter- processus en C sous Unix ; apprendre à écrire une application répartie sur le modèle client-serveur, par la maîtrise des fonctions système et l'utilisation des protocoles UDP et TCP dans les domaines Unix et de l'internet

- Contenus
	- $\rightarrow$  Boîte à outil Unix en C (rappels) : processus et signaux Unix
	- $\rightarrow$  Points de communication du SGF : tables du système, descripteur de fichier, tube anonyme ou nommé, socket, duplication et redirection
	- $\rightarrow$  Sockets des domaines Unix ou de l'internet, en mode datagramme ou connecté
	- $\rightarrow$  Réseaux informatique : modèles en couche, protocole IP (adresses, résolution, fragmentation et encapsulation, temps à vivre), éléments d'architecture (hub, switch, passerelle, etc.), routage IP, résolution de noms
	- $\rightarrow$  Protocoles : ARP (ethernet), TCP (connexion, déconnexion, acquittement, fenêtre glissante), HTTP (version, requête, réponse, méthode), ssh
	- $\rightarrow$  Réalisation de nombreux clients-serveurs, en particulier un aspirateur web et un serveur web multi-clients
	- $\rightarrow$  Langages utilisés : C

- <span id="page-22-0"></span>Bases de données relationnelles – ENSIN5U4 Responsable : Cécile Capponi
	- Objectifs

Introduire le modèle relationnel et le langage SQL ; gérer les données en fonction d'un modèle relationnel ; prendre en main des systèmes de gestion de bases de données

- ⊙ Contenus
	- $\rightarrow$  Introduction au modèle relationnel
	- $\rightarrow$  Algèbre relationnelle
	- $\rightarrow$  Langage SQL (requêtes, création, mise à jour, contraintes de création, vérifications, vues)
	- $\rightarrow$  Langage utilisé : SQL

- <span id="page-23-0"></span>Conception de bases de données – ENSIN5U5 Responsable : Sana Sellami
	- Objectifs

Analyser les besoins ; apprendre à organiser les données en fonction des besoins ; appréhender la théorie des bases de données ; intégrer des aspects pragmatiques dans la conception

- ⊙ Contenus
	- $\rightarrow$  Normalisation (DF, DM, 4NF, BCNF)
	- $\rightarrow$  Introduction à la conception : modèle entité/association, modèle Merise, dérivation

- <span id="page-24-0"></span>Mise à niveau – ENSIN5U6 Responsable : Sylvain Sené
	- Objectifs Acquérir les connaissances manquantes
	- ⊙ Contenus
		- $\rightarrow$  Selon la provenance des étudiants
		- $\rightarrow$  *A priori* : bases de programmation, d'algorithmique et de complexité ; bases de mathématiques discrètes et de théorie des ensembles ; bases de théorie des langages.
		- $\rightarrow$  Langage utilisé : C

### **[Enseignements](#page-25-0)** Schéma du S6

- <span id="page-25-0"></span>UE obligatoires (18 ECTS)
	- $\circ$  Compilation (6 ECTS)  $\rightarrow$  S. Sené
	- $\circ$  Logique et calculabilité (6 ECTS)  $\rightarrow$  L. Santocanale et K. Perrot
	- $\Diamond$  Système d'exploitation (6 ECTS)  $\rightarrow$  L. Brenner
- UE optionnelle 1 (6 ECTS)
	- $\circ$  Option d'informatique (6 ECTS)
- UE optionnelle 2 (6 ECTS)
	- $\circ$  Option d'informatique (6 ECTS)
	- $\circ$  Stage [entre 6 et 8 semaines] (6 ECTS)

Liste des options 2015-2016 :

Géométrie algorithmique, Développement web 2, Langage naturel, Intelligence artificielle, Projet de programmation orientée objet, Programmation fonctionnelle, Projet informatique appliqué

# <span id="page-26-0"></span>Des questions ?